# **HEAT PRESS MACHINE**

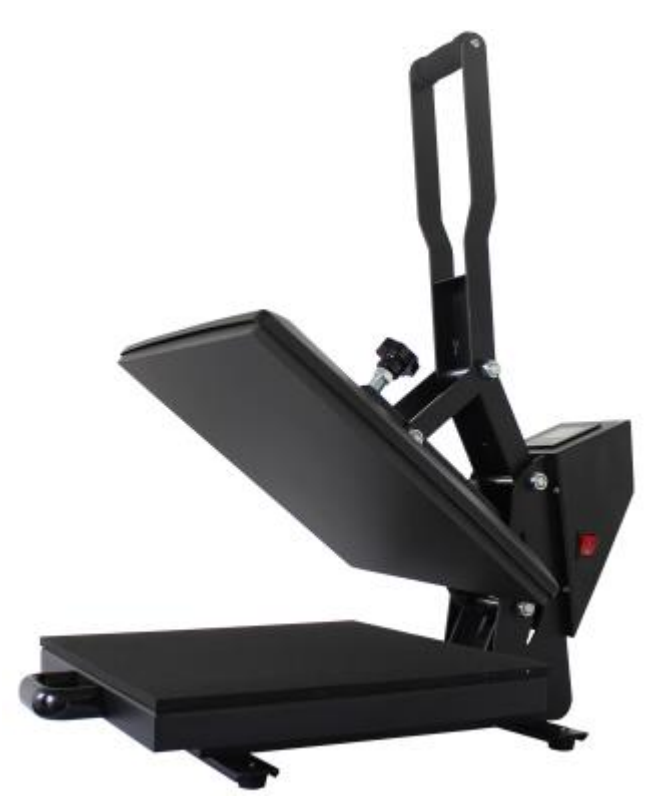

**Operator's Manual (CE)**

**This machine is not suitable for minors to use or food processing.**

### • **General:**

Heat press machine is using temperature and pressure with a certain amount of time to heat transfer images on items, the transfer is permanently embedded into the product.

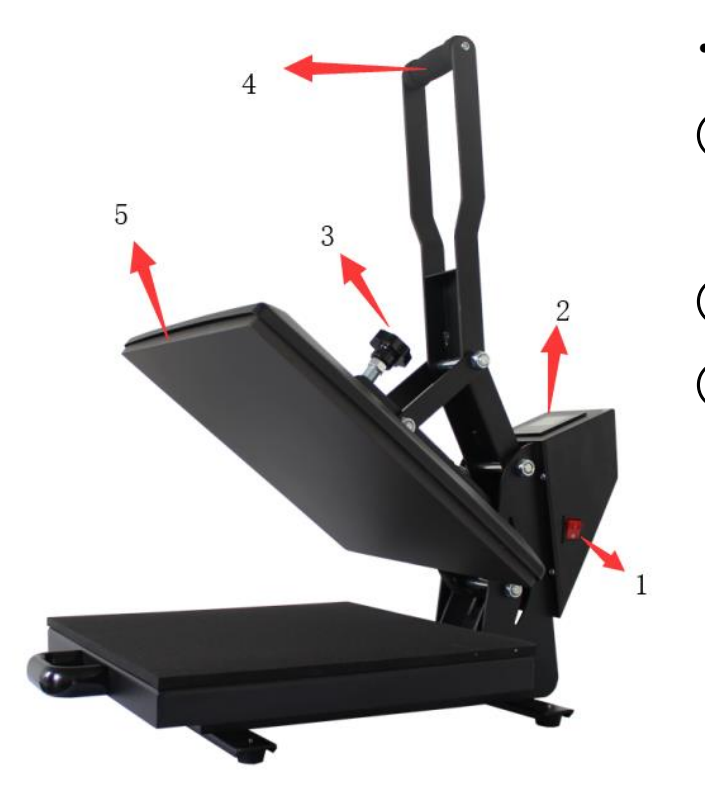

## •**Components and functions:**

① Place the material on working table,adjust the pressure knob(3) get right pressure required

② Connect power plug and turn on the switch(1)

③ Set time & temp you want with temp/time controller (2) get required digits.

## **1.Set temperature**

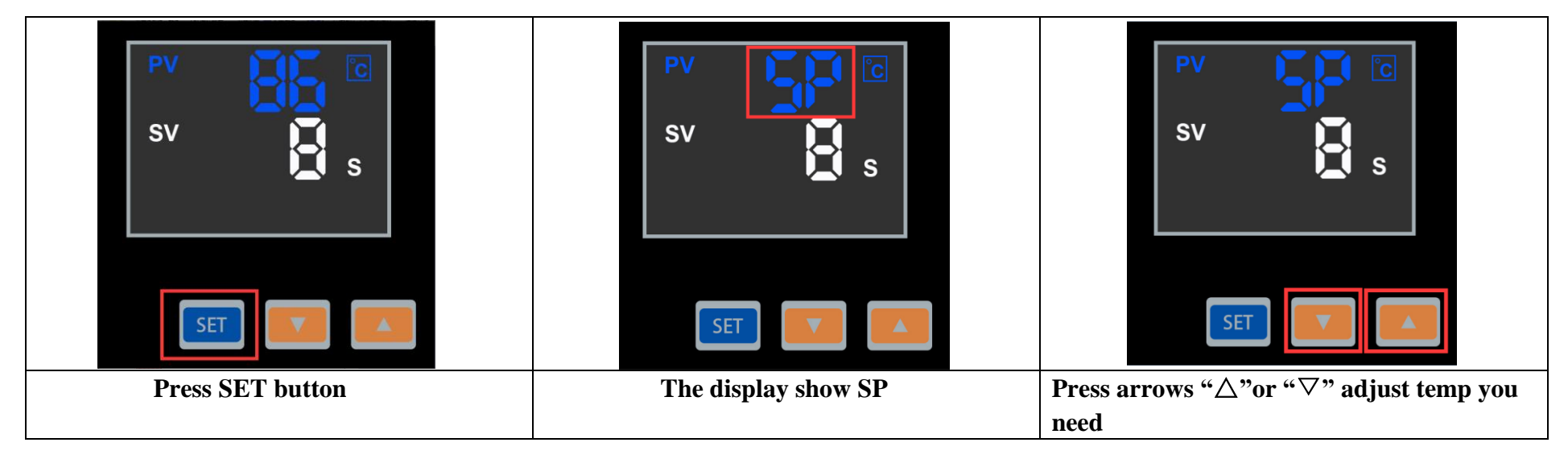

#### **Set time**

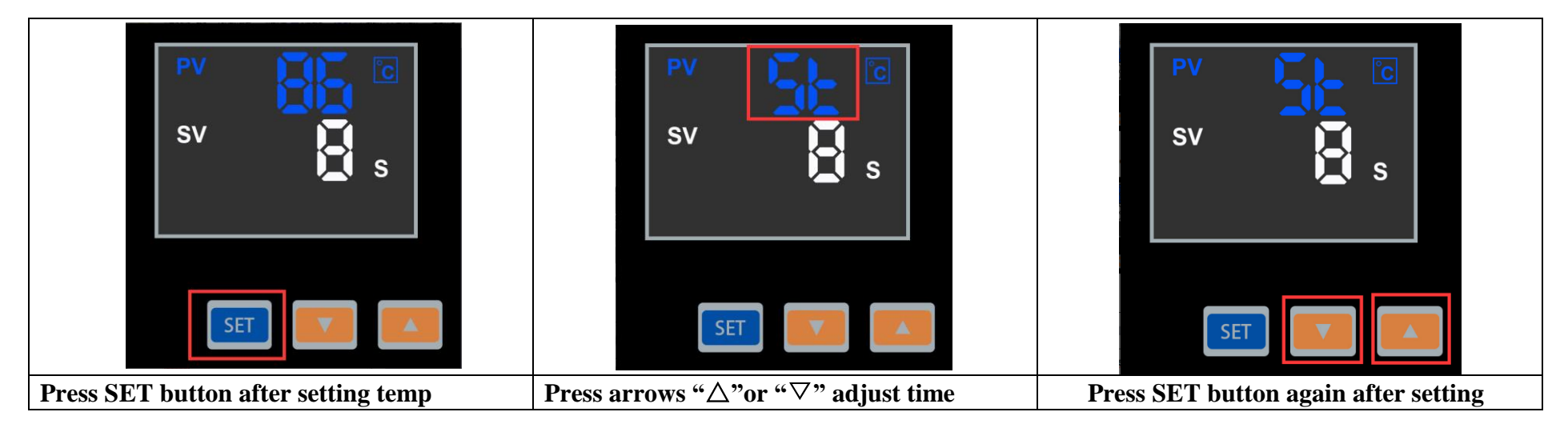

- ④ The heating plate (5) will start to rise up,when it reaches the temp you set,place the material on the working table and close the handle (4).
- ⑤ The buzzer will sound when reaching time you set,lift up the handle(4) and take out the material

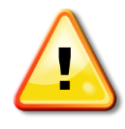

**Note:** 1.Because the materials and thickness of these materials are different,so the temp and time also required different.

2. Pls try a small sample to get the right temp and time needed before large quantities printing. 3. Clothing require temp about 180℃, Fabric clothing use with sublimation paper: 30-50 sec, 100% cotton clothing use with transfer paper:15-20sec.

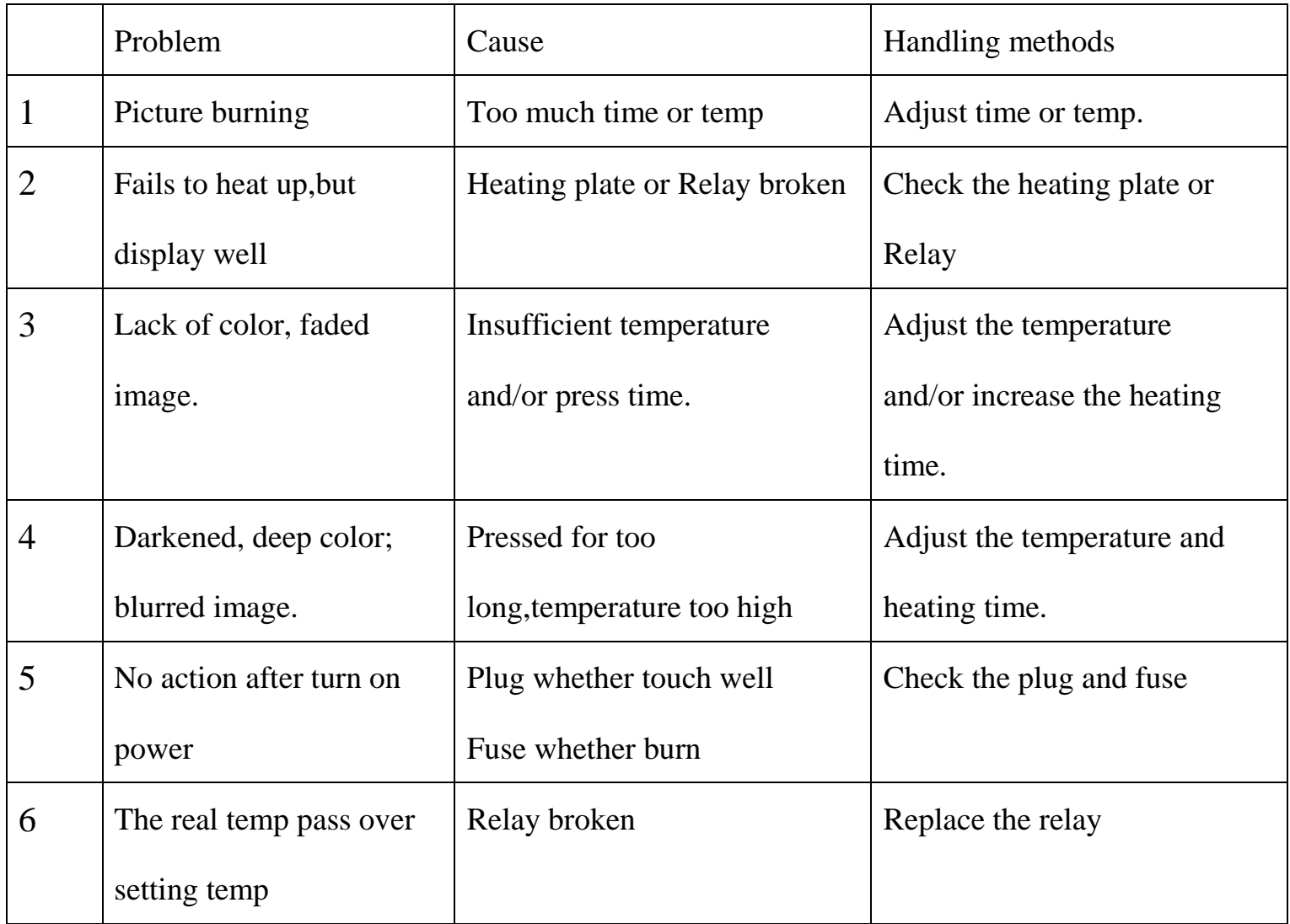